## am2.co/shortcuts SHORTCUTS FROM AN IMPATIENT DBA © 2018 Andy Mallon

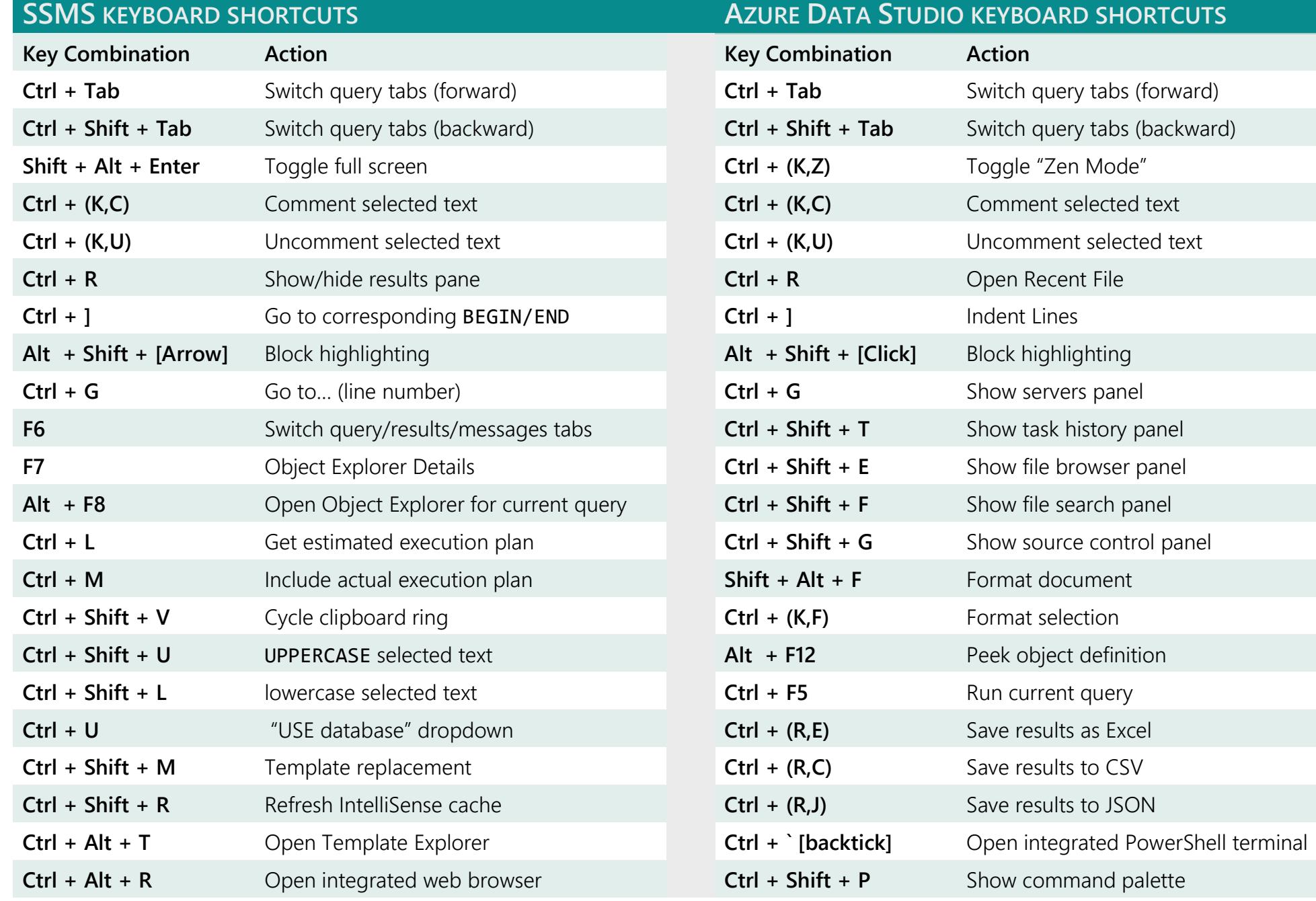

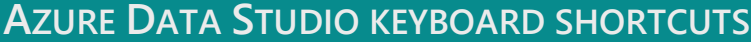

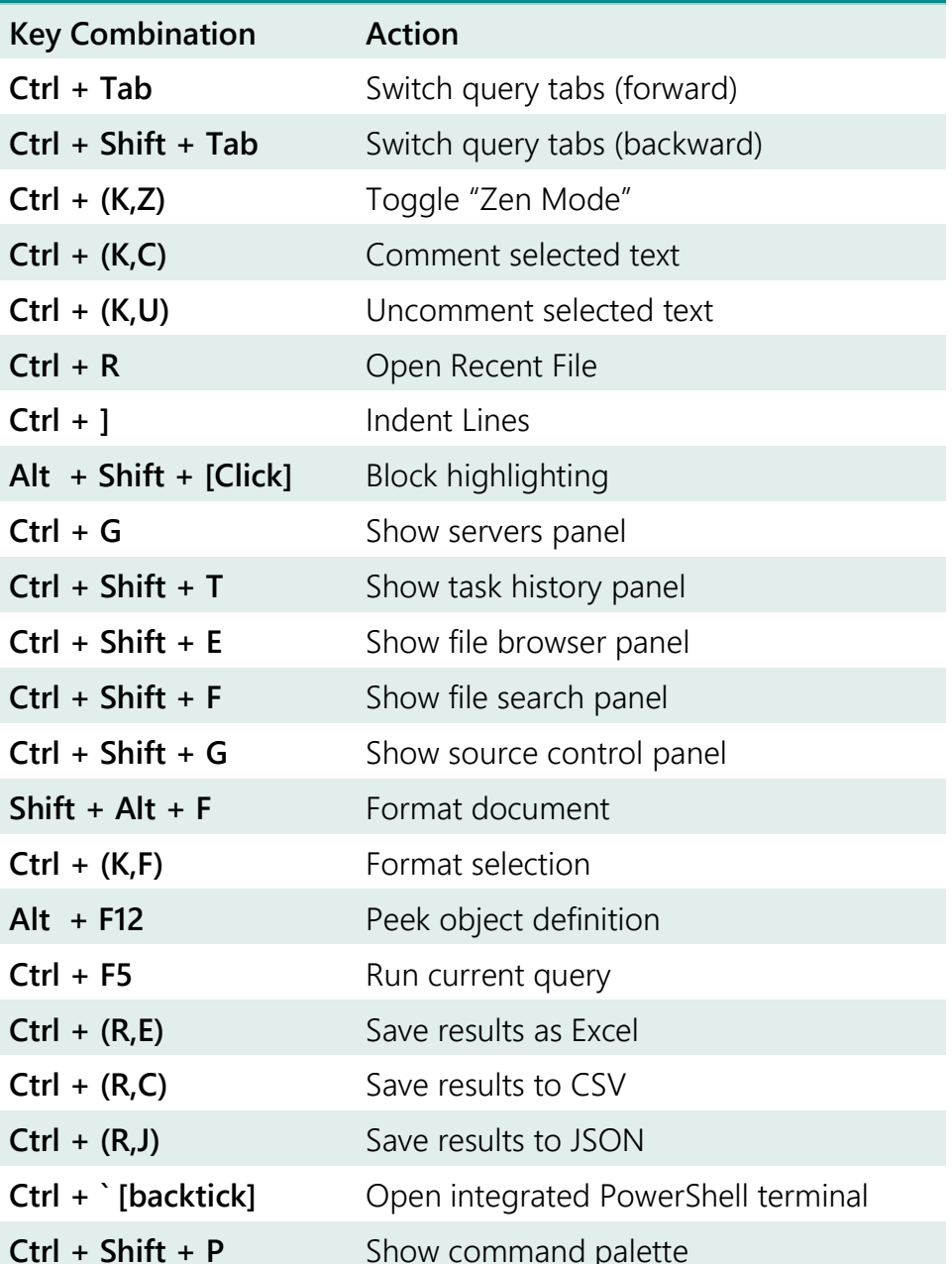

## am2.co/shortcuts SHORTCUTS FROM AN IMPATIENT DBA © 2018 Andy Mallon

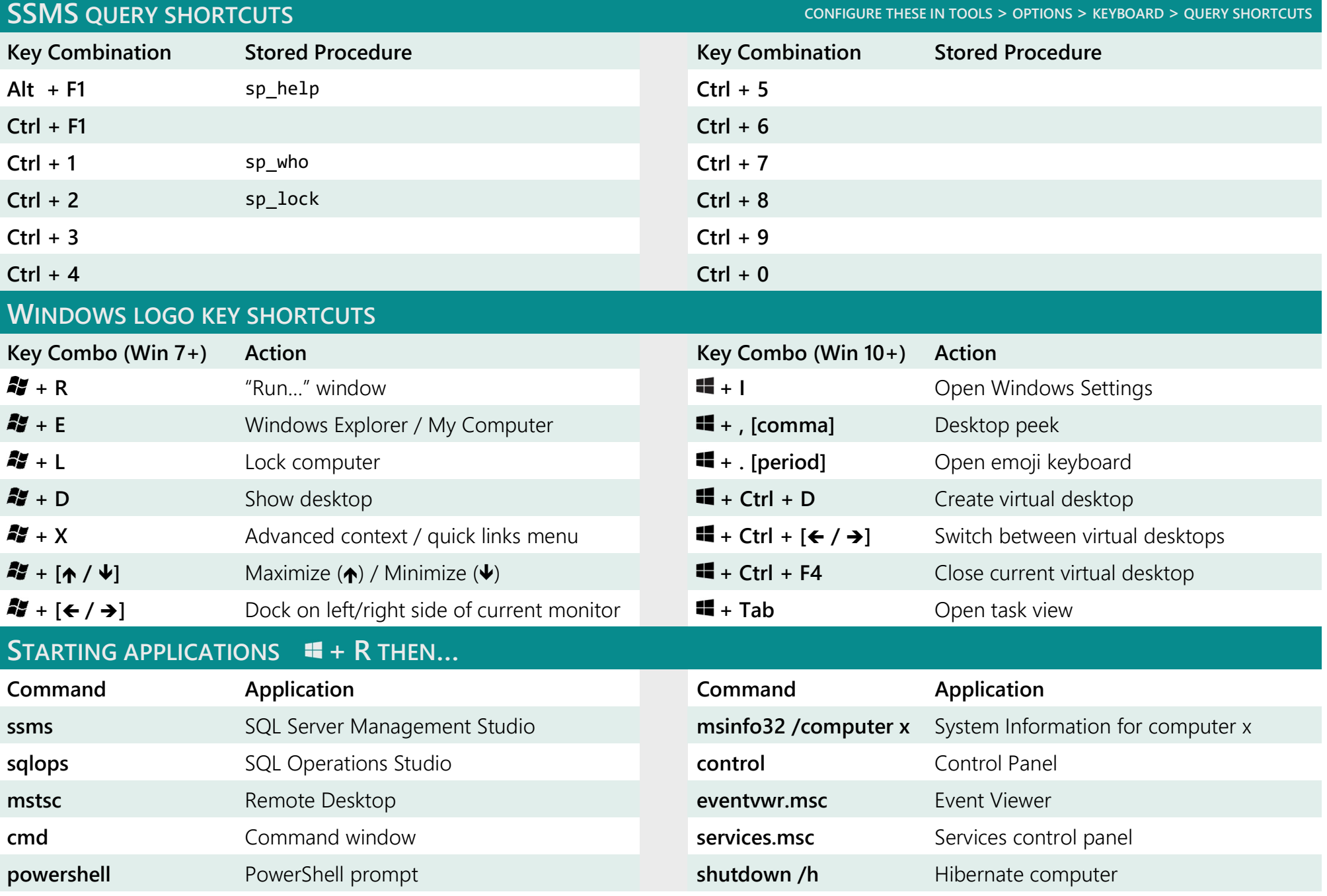